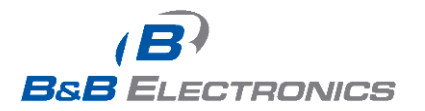

# **OBDII STREAMER FAMILY**

# User Implementation Document

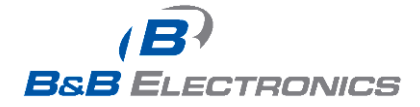

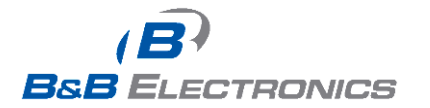

# **Table of Contents**

<span id="page-1-0"></span>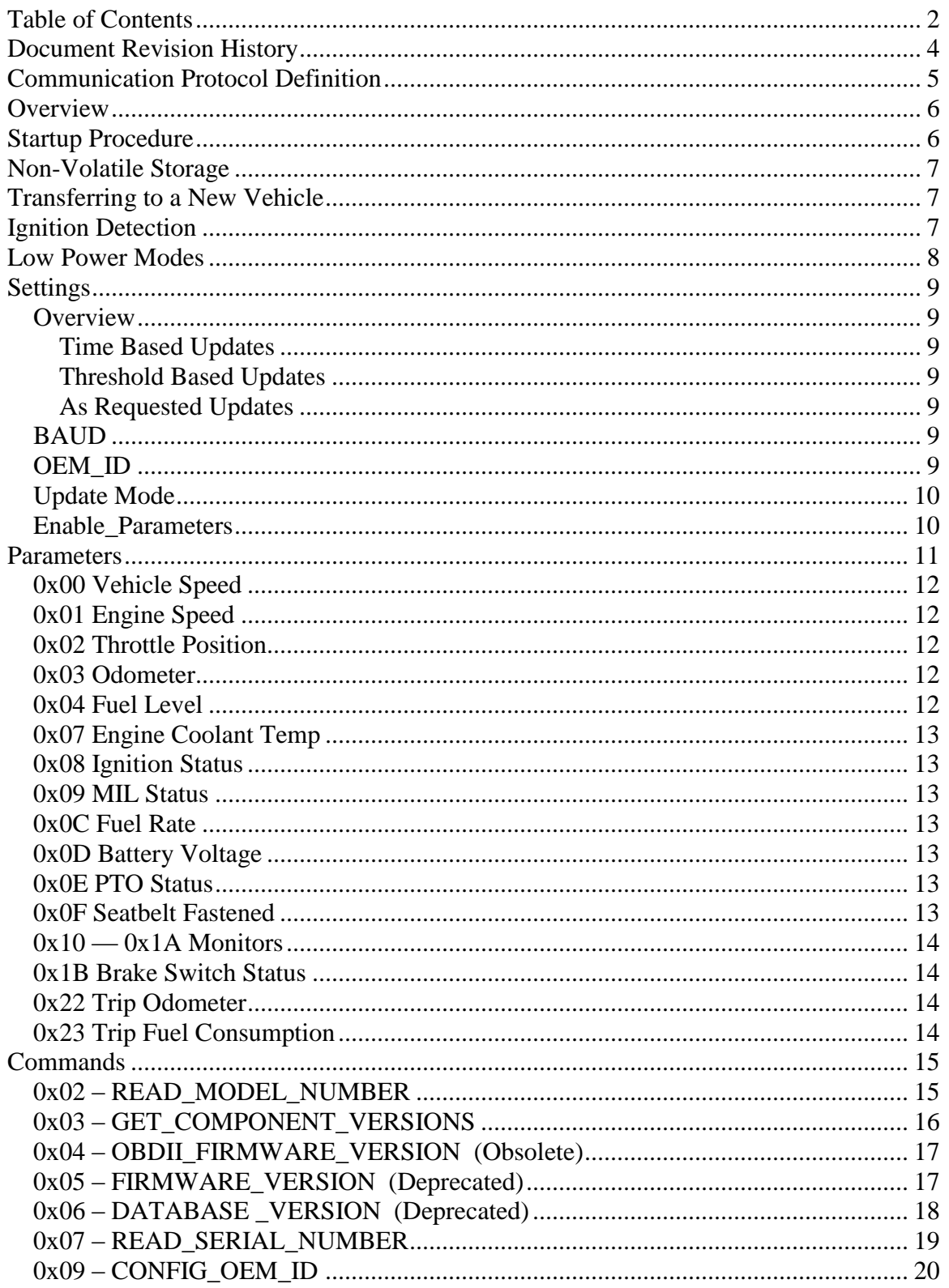

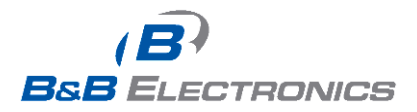

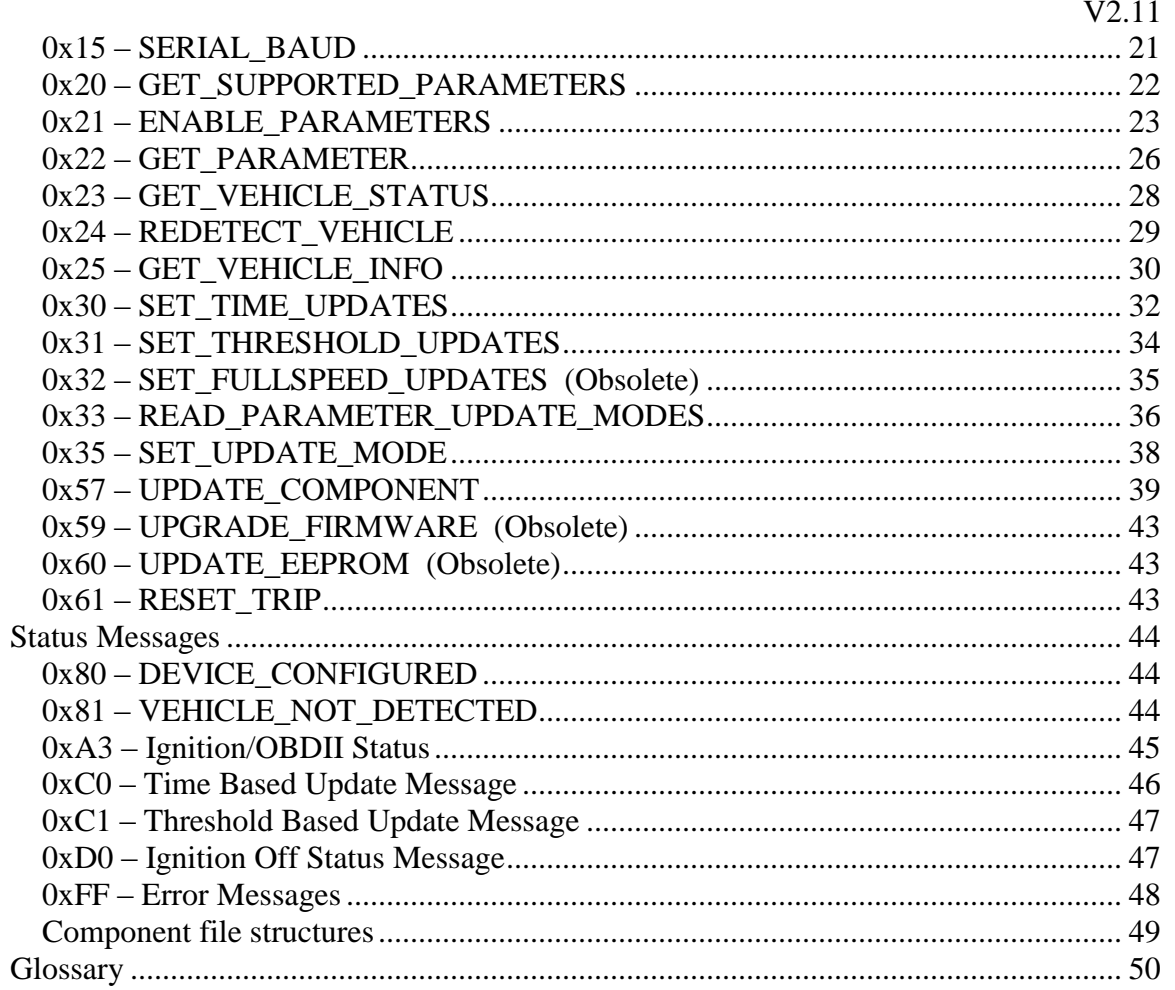

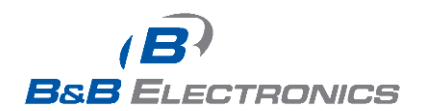

<span id="page-3-0"></span>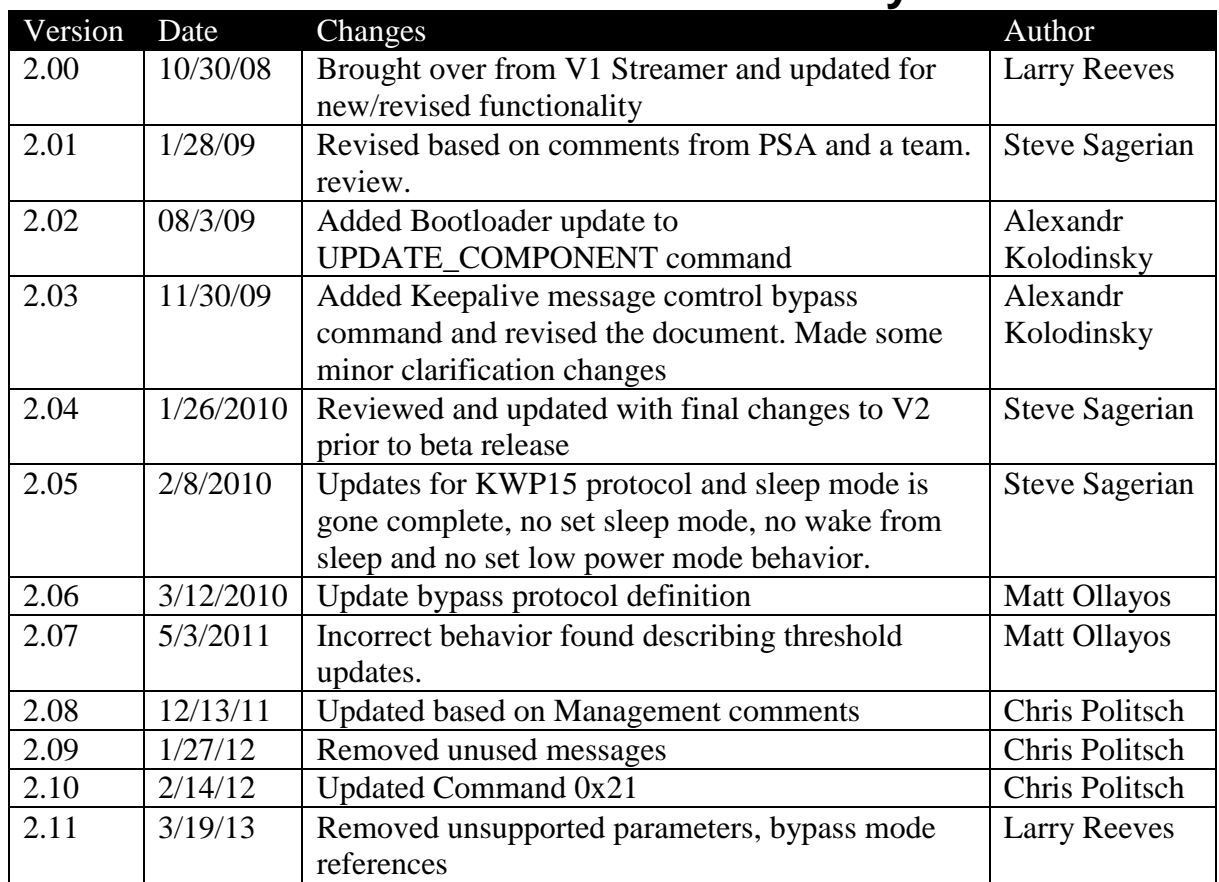

# **Document Revision History**

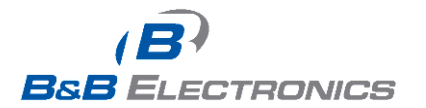

# <span id="page-4-0"></span>**Communication Protocol Definition**

All commands and responses to or from the OBDII Streamer are formatted in this style.

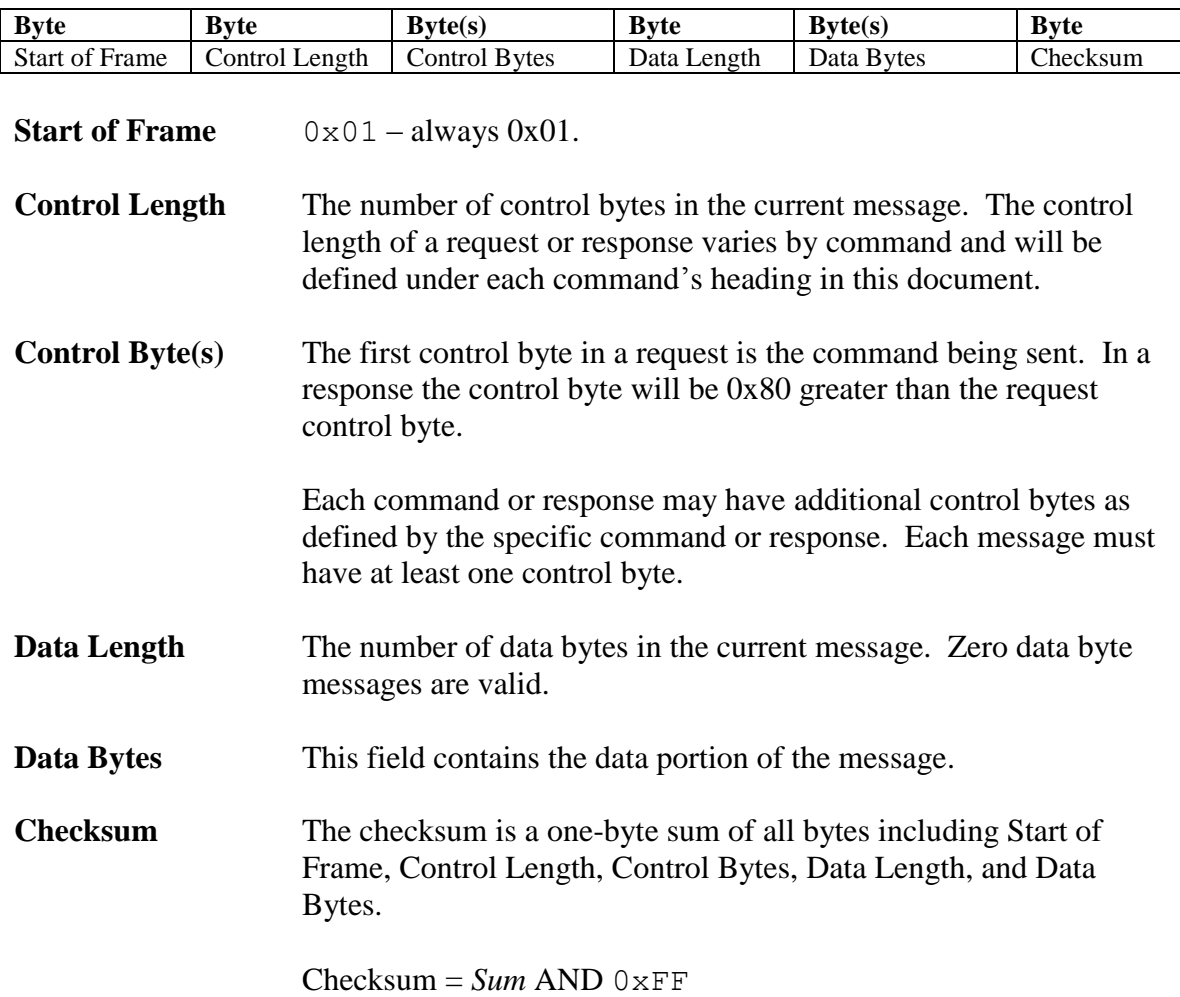

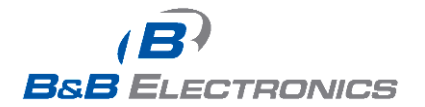

# <span id="page-5-0"></span>**Overview**

The OBDII Streamer is an OBDII to Serial gateway. The raw data, multiple PIDs per parameter, and timing issues of the OBDII bus are abstracted from the host. The OBDII Streamer allows a developer to quickly access data from the vehicle without having knowledge of the OBDII bus.

The OBDII Streamer is intended to be permanently installed in a vehicle. Coupled with B&B Electronics OBDII Y-Cable the OBDII Streamer will immediately disconnect from the OBDII bus when another scan tool is connected to the bus.

The maximum update rate of data from the OBDII bus is 20Hz. Each parameter enabled constitutes one update from the vehicle. The update rate from the vehicle is not linked to any messages from the host. The host will be able to request data from the OBDII Streamer immediately after the previous response, but the OBDII data will be limited to an update rate of 20Hz.

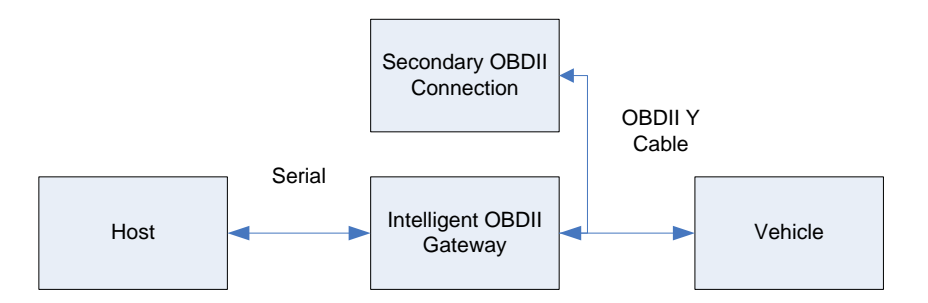

Vehicle status parameters, such as the MIL, Fuel Level, and Battery Voltage, will be updated from the vehicle no faster than once every 2 seconds. The vehicle parameter DTC's will be updated from the vehicle no faster than once every minute. The host can request these parameters from the OBDII Streamer at any rate desired.

# **Startup Procedure**

<span id="page-5-1"></span>When the OBDII Streamer is powered on a CRC check will be performed to verify that the code on the device is valid. This will take approximately 10 seconds and during that time the device is unable to respond to commands.

On initial power on the OBDII Streamer will attempt to detect the vehicle type and supported parameters. This process can take up to 1 minute. During this time the OBDII Streamer will be responsive to host requests. If the OBDII Streamer has detected a vehicle type and supported parameters it will not attempt to detect them again, even if the vehicle type and supported parameters have changed.

While the host is detecting the vehicle's information most messages will be responded to with the following response.

0x01 0x01 0x81 0x00 0x83 //Vehicle Not (Yet) Detected Message

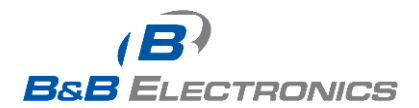

The following commands will respond normally during startup:

- READ MODEL NUMBER
- FIRMWARE VERSION
- READ\_SERIAL
- UPGRADE\_FIRMWARE

When the OBDII Streamer has finished the initialization sequence it will send a DEVICE\_CONFIGURED message.

After this message is received the OBDII Streamer will be ready for communications.

# **Non-Volatile Storage**

<span id="page-6-0"></span>Most configuration settings and parameters are stored in non-volatile memory and do not have to be reconfigured on startup. The following settings and parameters are saved in non-volatile memory.

- Serial Number
- BAUD
- OEM\_ID
- **Model Number**
- $\blacksquare$  VIN
- Firmware/EEPROM Versions
- Vehicle information (OBDII Bus and Available Parameters)
- Enabled/Disabled Parameters
- Update Modes (Time and Threshold based)

# **Transferring to a New Vehicle**

<span id="page-6-1"></span>The OBDII Streamer stores all vehicle information in non-volatile memory. To improve startup times in the event of a power loss all parameters will be reloaded from memory.

If the OBDII Streamer is removed from one vehicle and installed in another, the OBDII Streamer must be forced to detect. On startup the previous vehicle's data will be loaded. The behavior of an OBDII Streamer will be unpredictable when connected to a vehicle that is different than the vehicle detected. To force the OBDII Streamer to redetect vehicle information send the REDETECT\_VEHICLE command.

# **Ignition Detection**

<span id="page-6-2"></span>The vehicles J1962 diagnostic connector is always powered, even with the vehicle ignition off. The OBDII Streamer detects the ignition status by analyzing data retrieved over the OBDII bus. There are two methods used to determine ignition status.

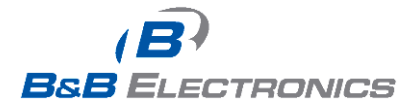

First, the engine speed and vehicle speed are monitored from the vehicle. When engine speed and vehicle speed are detected as zero for 2 minutes the OBDII Streamer will enter Standby mode.

Second, most vehicles stop responding to OBDII requests when the ignition is off. After 20 seconds of no responses from the vehicle the OBDII Streamer will enter Standby mode.

The OBDII Streamer polls the vehicle for ignition status every two seconds. When the ignition status changes from off to on the device will return to normal mode and will send an ignition status message to the host.

# **Low Power Modes**

#### <span id="page-7-0"></span>**Standby Mode:**

During Standby Mode the vehicle is polled periodically to find out its ignition status. Standby Mode will be the default mode used.

- Standby Mode is entered within 20 seconds of communications loss.
- Standby Mode is entered within 2 minutes of 0 RPM and 0 Vehicle Speed (Vehicle Speed was added as a condition because a hybrid vehicle can turn the engine off and be running on the electric engine).
- Standby Mode is exited within ten seconds after vehicle starts communicating
- **LDV** Streamer remains partially responsive to some communications while in Standby Mode.
- **Maximum Power Consumption: 0.42W.**
- **Maximum Time from power-on to valid vehicle data: fifteen seconds when** vehicle is running.
- When the vehicle's battery voltage is below 12.6V the vehicle is no longer polled to save more power. When the ignition is turned on the alternator will increase the voltage above 12.6V and the maximum time to normal running mode will be met.

#### **Special Cases:**

- First Time Installation: The OBDII Streamer does not enter any low power modes until it has been installed on a vehicle and has detected the supported parameters.
- Firmware updates: After a firmware update, the OBDII Streamer will go into the appropriate power state for normal operation.
- Unintentional Reset (Battery removal, brownout, etc.): After an unintentional reset, the OBDII Streamer will go into the appropriate power state for normal operation.
- Move to Different Vehicle:
	- The LDV Streamer should remain in the appropriate low power mode until it has been determined that the engine is running.
	- The LDV Streamer requires a REDETECT VEHICLE command to work properly after moving to a different vehicle.

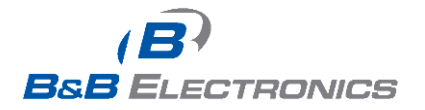

# <span id="page-8-0"></span>**Settings**

The following variables make up all of the settings that should be known or changed when using the OBDII Streamer.

#### <span id="page-8-1"></span>*Overview*

The OBDII Streamer is capable of transmitting messages to the host automatically based on user set criteria. By default these messages are disabled.

#### <span id="page-8-2"></span>**Time Based Updates**

"Time Based" updates will provide an update of all enabled parameters at every time interval specified by the user.

Time based updating will work simultaneously with "Threshold Based" updating and "As Requested" updating.

#### <span id="page-8-3"></span>**Threshold Based Updates**

"Threshold Based Updating" will send an update to the host whenever an enabled parameter with threshold checking enabled exceeds the threshold.

"Threshold Based" updating will work simultaneously with "Time Based" updating and "As Requested" updating.

#### <span id="page-8-4"></span>**As Requested Updates**

"As Requested" update mode allows the host to request a single parameter, or all parameters, at any time and receive a snapshot of the parameter values.

"As Requested" update mode is not an exclusive mode. This means that "Time Based", and "Threshold Based" update modes can be enabled and parameters can still be requested at any time.

### <span id="page-8-5"></span>*BAUD*

The BAUD rate setting is only applicable to the RS-232 serial version of the OBDII Streamer. The BAUD rate will default to 115.2kbps.

### <span id="page-8-6"></span>*OEM\_ID*

The OEM ID field is available for the customer to program as they choose. This field is 10 bytes long and defaults to "LDV\_OEM\_ID".

An example use of this field is to key the software to a particular piece of hardware.

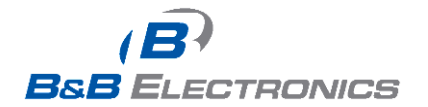

### <span id="page-9-0"></span>*Update Mode*

On initial power up all update modes are disabled. In order to use any of the update modes listed below they must be configured and enabled using the SET\_UPDATE\_MODE and CHANGE\_PARAMETER\_THRESHOLD commands.

- Time Based
- Threshold Based

In order to receive automatic messages based on time or threshold the CHANGE\_PARAMETER\_THRESHOLD command must be sent for each parameter.

#### <span id="page-9-1"></span>*Enable\_Parameters*

By default, all supported parameters will be updated from the vehicle. The Enable\_Parameters command can be sent in order to enable updates on only the supported parameters.

Setting the Enable\_Parameters command is desirable in some cases to increase the parameter update rate. The update rate for each parameter is equal to the total update rate from the vehicle divided by the number of enabled parameters.

The update rate from the vehicle is fixed and varies from vehicle to vehicle, but will not exceed 20Hz.

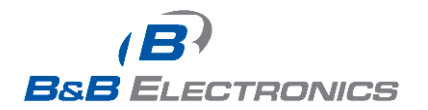

OBDII Streamer Command & Response\_2513m  $\overline{\text{V2}}.11$ 

# **Parameters**

<span id="page-10-0"></span>This list matches a parameter with its identifier.

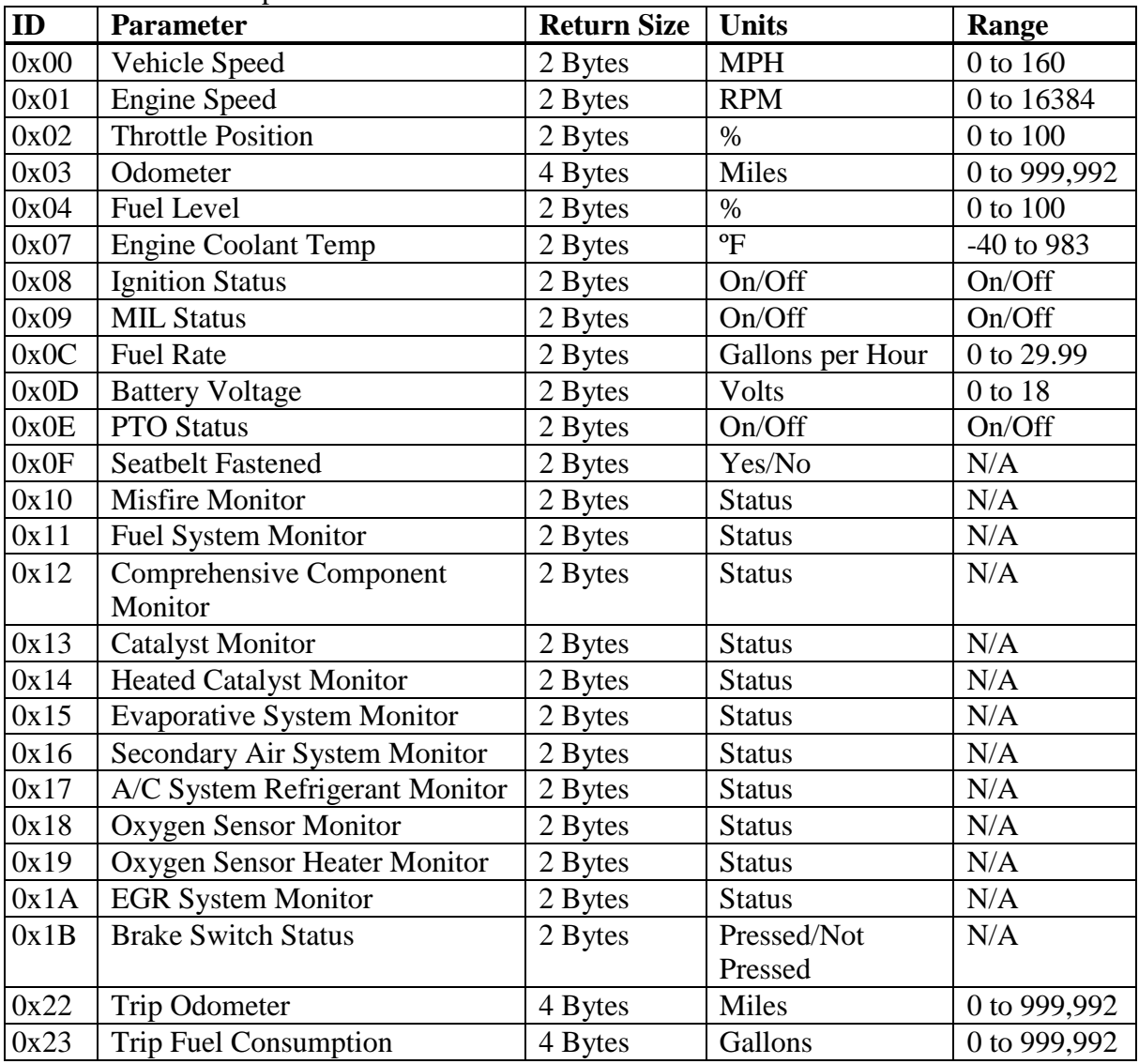

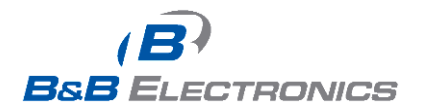

### <span id="page-11-0"></span>*0x00 Vehicle Speed*

Scaling Equation: Result = Returned Data \* 1 / 410 Units: Miles per hour

EX: Return Data  $= 26650$ Result =  $26650 * 1 / 410$  $Result = 65$  Miles per hour

#### <span id="page-11-1"></span>*0x01 Engine Speed*

Scaling Equation: Result = Returned Data  $*$  1/4 Units: Revolutions per Minute

EX: Return Data  $= 12000$ Result =  $12000 * 1 / 4$ Result = 3000 Revolutions per Minute

#### <span id="page-11-2"></span>*0x02 Throttle Position*

Scaling Equation: Result = Returned Data  $*$  1 / 655 Units: %

EX: Return Data  $= 12000$ Result =  $12000 * 1 / 655$ Result = 18.32 % Throttle Pedal Position

#### <span id="page-11-3"></span>*0x03 Odometer*

Scaling Equation: Result = Returned Data  $* 1/1$ Units: Miles

EX: Return Data  $= 58.125$ Result =  $58,125 * 1 / 1$  $Result = 58,125$  Miles

#### <span id="page-11-4"></span>*0x04 Fuel Level*

Scaling Equation: Result = Returned Data  $*$  1 / 655 Units: %

EX: Return Data  $= 23578$ Result =  $23578 * 1 / 655$ 

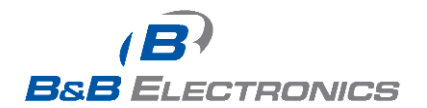

Result =  $35.99\%$ 

#### <span id="page-12-0"></span>*0x07 Engine Coolant Temp*

Scaling Equation: Result = (Returned Data  $*$  1 / 64) - 40 Units: ºF

EX: Return Data  $= 14080$ Result =  $(14080 * 1 / 64) - 40$  $Result = 180^{\circ}F$ 

#### <span id="page-12-1"></span>*0x08 Ignition Status*

Return Value of  $1 = I$ gnition Off Return Value of  $0 = I$ gnition On

#### <span id="page-12-2"></span>*0x09 MIL Status*

Return Value of  $1 = MIL$  Off Return Value of  $0 = MIL$  On

#### <span id="page-12-3"></span>*0x0C Fuel Rate*

Scaling Equation: Result = Returned Data  $*$  1 / 2185 Units: Gallons per Hour

EX: Return Data  $= 25650$ Result =  $25650 * 1 / 2185$ Result = 11.74 Gallons per Hour

#### <span id="page-12-4"></span>*0x0D Battery Voltage*

Scaling Equation: Result = Returned Data  $*$  1 / 3641 Units: Volts

EX: Return Data  $= 45650$ Result =  $45650 * 1 / 3641$  $Result = 12.538$  Volts

#### <span id="page-12-5"></span>*0x0E PTO Status*

Return Value of  $1 = PTO$  Off Return Value of  $0 = PTO On$ 

#### <span id="page-12-6"></span>*0x0F Seatbelt Fastened*

Return Value of  $1 =$  Seat Belt not Fastened Return Value of  $0 =$  Seat Belt Fastened

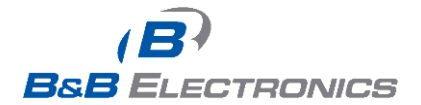

#### <span id="page-13-0"></span>*0x10 — 0x1A Monitors*

Return Value of  $1 =$  Monitor Not Complete Return Value of  $0 =$  Monitor Complete

#### <span id="page-13-1"></span>*0x1B Brake Switch Status*

Return Value of  $1 =$  Brake Switch Off Return Value of  $0 =$  Brake Switch On

#### <span id="page-13-2"></span>*0x22 Trip Odometer*

Scaling Equation: Result = Returned Data  $* 1 / 10$ Units: Miles

EX: Return Data  $= 58.125$ Result =  $58,125 * 1 / 10$  $Result = 5,812.5$  Miles

### <span id="page-13-3"></span>*0x23 Trip Fuel Consumption*

Scaling Equation: Result = Returned Data \* 1 / 128 Units: Gallons EX: Return Data =  $8,128$ Result =  $8128 * 1 / 128$  $Result = 63.5$  Gallons NOTE: It is basically returned in Ounces.

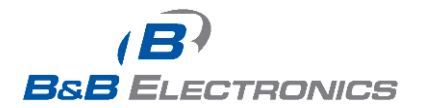

# <span id="page-14-0"></span>**Commands**

#### <span id="page-14-1"></span>*0x02 – READ\_MODEL\_NUMBER*

Description: This command will return the model number as an alpha-numeric ASCII string.

The following model numbers can be returned depending on the type of Streamer used. LDVDSV2-S RS-232 OBDII Streamer

Command to Send: 0x01 0x01 0x02 0x00 0x04

Response: 0x01 0x01 0x82 DL MODEL CS

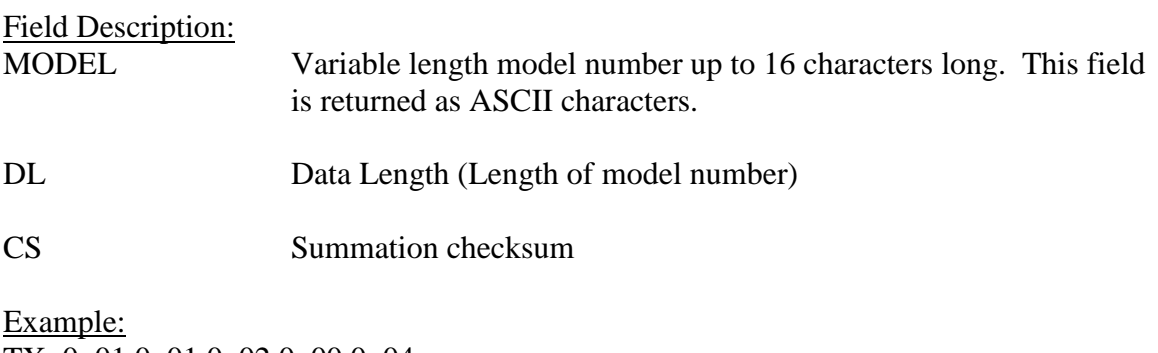

TX: 0x01 0x01 0x02 0x00 0x04

RX: 0x01 0x01 0x82 0x09 0x4C 0x44 0x56 0x44 0x53 0x56 0x32 0x2D 0x53 0x12

The model number returned is LDVDSV2-S.

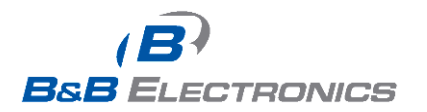

#### <span id="page-15-0"></span>*0x03 – GET\_COMPONENT\_VERSIONS*

Description:

This command will return the version numbers for all updatable components in the device.

Command to Send: 0x01 0x01 0x03 0x00 0x05

Response:

0x01 0x01 0x83 0x0F SW1 SW2 SW3 HW1 HW2 HW3 DB1 DB2 DB3 SYS1 SYS2 SYS3 BL1 BL2 BL3 CS

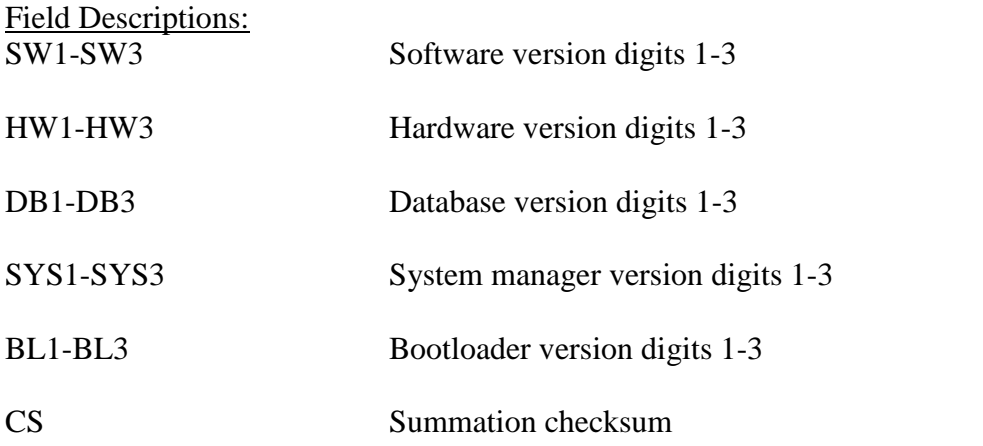

#### Example:

TX: 0x01 0x01 0x03 0x00 0x05

RX: 0x01 0x01 0x83 0x0F 0x02 0x00 0x06 0x02 0x00 0x03 0x01 0x08 0x00 0x02 0x00 0x04 0x02 0x00 0x01 0xB3

#### The version numbers returned as hexadecimal are:

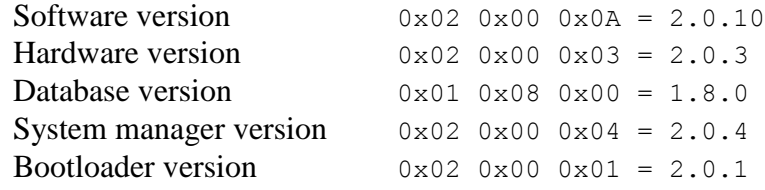

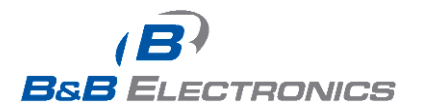

### <span id="page-16-0"></span>*0x04 – OBDII\_FIRMWARE\_VERSION (Obsolete)*

Description: This command is no longer supported as of version 2.

### <span id="page-16-1"></span>*0x05 – FIRMWARE\_VERSION (Deprecated)*

Description: [Command 0x03 – GET\_COMPONENT\_VERSIONS should be used instead of this command.] This command will return the version number of the software component.

Command to Send: 0x01 0x01 0x05 0x00 0x07

Response: 0x01 0x01 0x85 0x03 VER1 VER2 VER3 CS

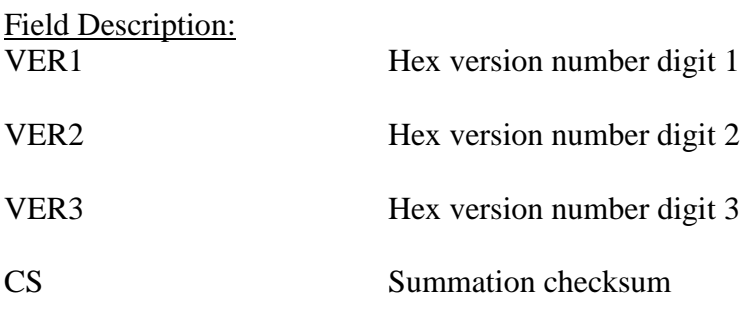

Example: TX: 0x01 0x01 0x05 0x00 0x07

RX: 0x01 0x01 0x85 0x03 0x01 0x00 0x01 0x8C

The version number returned is  $0x01 0x00 0x01 = 1.0.1$ 

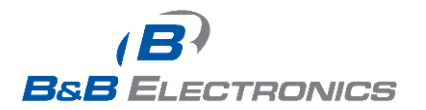

### <span id="page-17-0"></span>*0x06 – DATABASE \_VERSION (Deprecated)*

Description: [Command 0x03 – GET\_COMPONENT\_VERSIONS should be used instead of this command.] This command will return the version number of the database component.

Command to Send: 0x01 0x01 0x06 0x00 0x08

Response: 0x01 0x01 0x86 0x03 VER1 VER2 VER3 CS

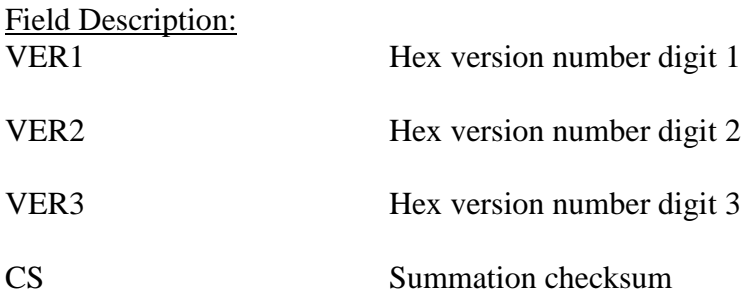

Example: TX: 0x01 0x01 0x06 0x00 0x08

RX: 0x01 0x01 0x86 0x03 0x01 0x00 0x01 0x8D

The version number returned is  $0x01 0x00 0x01 = 1.0.1$ 

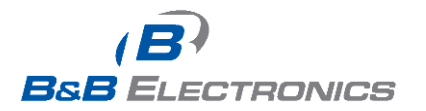

#### <span id="page-18-0"></span>*0x07 – READ\_SERIAL\_NUMBER*

Description:

This command will return the ten digit hardware serial number. The serial number is programmed at manufacturing time and should match the serial number sticker on the side of the hardware.

Command to Send: 0x01 0x01 0x07 0x00 0x09

Response: 0x01 0x01 0x87 0x0A SERIAL CS

Field Description:

SERIAL 10 digit serial number returned as numeric ASCII characters.

CS Summation checksum

Example: TX: 0x01 0x01 0x07 0x00 0x09

RX: 0x01 0x01 0x87 0x0A 0x31 0x35 0x33 0x31 0x38 0x32 0x36 0x34 0x33 0x37 0x9B

The serial number returned is 1531826437.

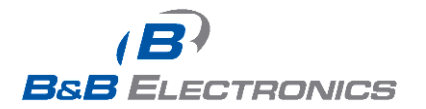

### <span id="page-19-0"></span>*0x09 – CONFIG\_OEM\_ID*

Description:

This command will set or read the 10 digit OEM ID. Each digit of the OEM\_ID is 1 byte and can be any possible value. The command to write the OEM ID always expects 10 digits/values and will give an error with any values less than or greater than 10.

The OEM\_ID will be saved in non-volatile memory.

The first byte of the data field indicates if the OEM\_ID will be read or written.

 $0x00 = read$  $0x01 = w$ rite

Command to send to read the OEM\_ID: 0x01 0x01 0x09 0x01 0x00 0x0C

Response: 0x01 0x01 0x89 0x0B 0x00 OEM\_ID CS

Command to send to write the OEM\_ID: 0x01 0x01 0x09 DL 0x01 OEM\_ID CS

Response: 0x01 0x01 0x89 0x0B 0x01 OEM\_ID CS

Field Description: OEM ID 10 digit OEM ID

DL Data field length

CS Summation checksum

Example: Set the OEM\_ID TX: 0x01 0x01 0x09 0x0B 0x01 0x01 0x35 0x73 0x99 0x24 0x72 0xF3 0x17 0xAC 0xBB 0x60

RX: 0x01 0x01 0x89 0x0B 0x01 0x01 0x35 0x73 0x99 0x24 0x72 0xF3 0x17 0xAC 0xBB 0xE0

Example: Read the OEM\_ID TX: 0x01 0x01 0x09 0x01 0x00 0x0C

RX:

0x01 0x01 0x89 0x0B 0x00 0x01 0x35 0x73 0x99 0x24 0x72 0xF3 0x17 0xAC 0xBB  $0xDF$ 

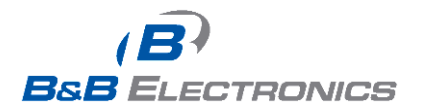

### <span id="page-20-0"></span>*0x15 – SERIAL\_BAUD*

Description: This command will read or write RS-232 Baud Rate settings.

The configuration data is stored in non-volatile memory and will be loaded on system power-on.

Command to Send: 0x01 0x01 0x15 0x03 RD/WR BAUD 0x01 CS

Response: 0x01 0x01 0x95 0x03 RD/WR BAUD 0x01 CS

Field Description:

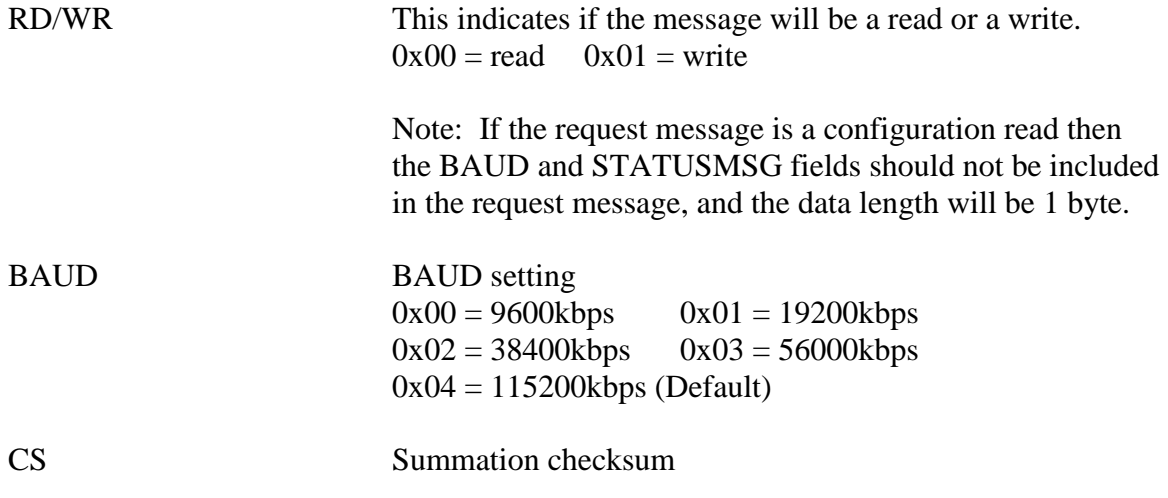

Example: Baud =  $19200kbps$ TX: 0x01 0x01 0x15 0x03 0x01 0x01 0x01 0x1D

RX: 0x01 0x01 0x95 0x03 0x01 0x01 0x01 0x9D

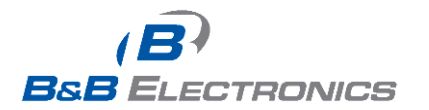

### <span id="page-21-0"></span>*0x20 – GET\_SUPPORTED\_PARAMETERS*

Description: This command will return an identifier byte for each supported parameter.

Only supported parameters will be requested from the vehicle. Parameter values reported for an unsupported parameter are invalid. Supported parameters are available after the vehicle has been detected.

Command to Send: 0x01 0x01 0x20 0x00 0x22

Response: 0x01 0x01 0xA0 DL SUPPORTED\_PARAMETERS CS

Field Description: DL Data Length Byte SUPPORTED\_PARAMETERS Variable length data field containing one byte for each supported parameter. CS Summation checksum Example: TX: 0x01 0x01 0x20 0x00 0x22 RX:

0x01 0x01 0xA0 0x06 0x00 0x02 0x03 0x08 0x09 0x11 0xCF

The supported parameters in this example are: 0x00 – Vehicle Speed 0x02 – Throttle Position 0x03 – Odometer 0x08 – Ignition Status 0x09 – MIL Status 0x11 – Fuel System Monitor

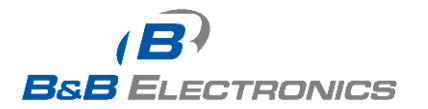

### <span id="page-22-0"></span>*0x21 – ENABLE\_PARAMETERS*

#### Description:

This command will enable or disable only the specified parameters to be updated from the vehicle. If parameters are enabled that are not supported by the vehicle the OBDII Streamer will send a response indicating which parameters are not supported.

By default all supported parameters are enabled and queried from the vehicle. Because the update rate of the vehicle is limited to a maximum of 20 Hz, it may be desirable to disable some parameters to get better update rates on parameters of interest.

Command to Send: 0x01 0x01 0x21 DL RD/WR ENABLE/DISABLE PARAMETER\_LIST CS

Response to write: 0x01 0x01 0xA1 DL 0x01 ENABLE/DISABLE NOT\_SUPP CS

Response to read: 0x01 0x01 0xA1 DL 0x00 PARAMETER\_LIST CS

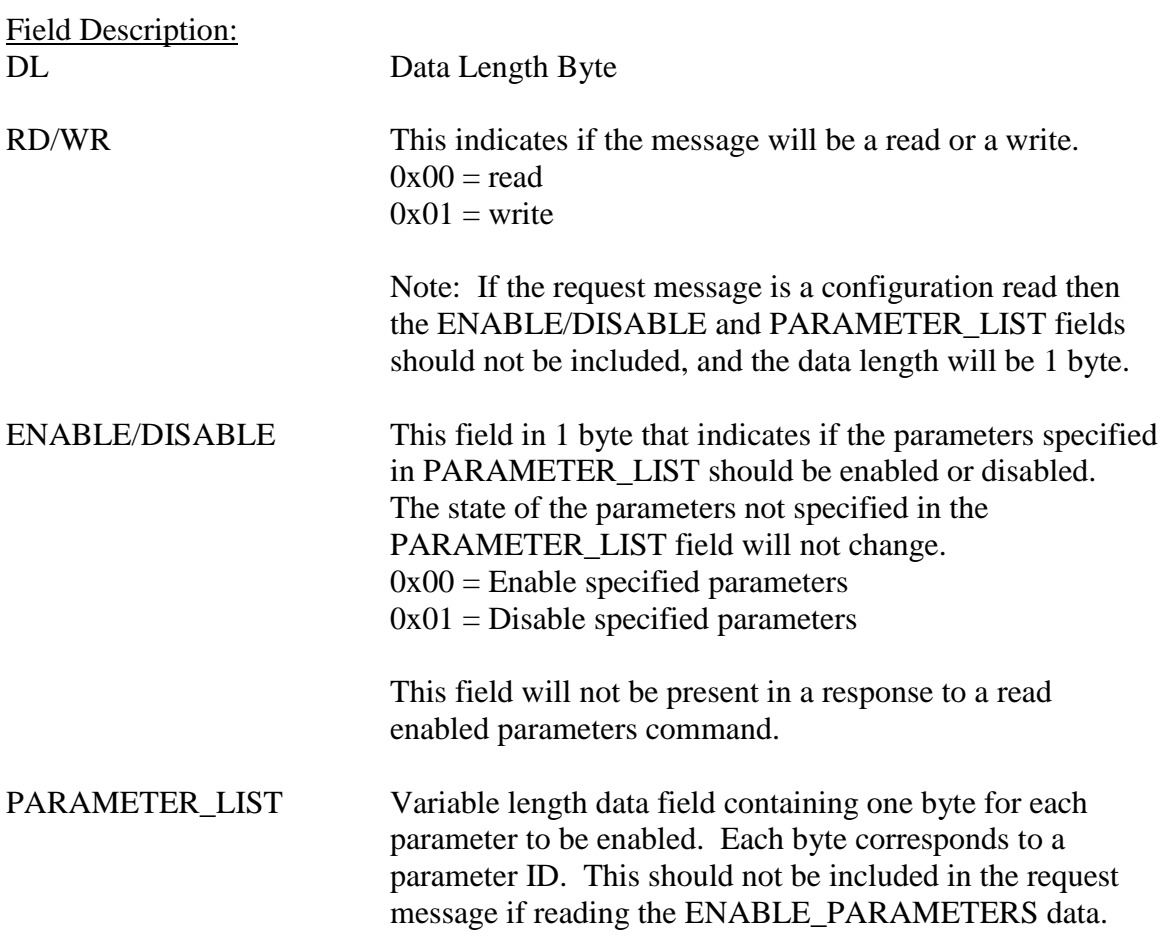

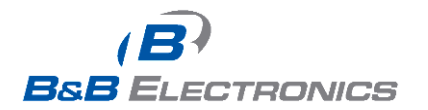

If one byte value 0xFF is used for PARAMETER\_LIST then all the supported parameters will be either enabled or disabled according to the ENABLE/DISABLE byte.

NOT\_SUPP Variable length field containing one byte for each parameter that was requested to be enabled/disabled, but is not supported by the vehicle. This may be a zero length field.

CS Summation checksum

Example 1: Enable Parameters TX: 0x01 0x01 0x21 0x04 0x01 0x00 0x02 0x03 0x2D

RX: 0x01 0x01 0xA1 0x02 0x01 0x00 0xA6

The command sent requests Throttle Position and Odometer to be enabled. All parameters that were requested to be enabled are supported by the vehicle.

Example 2: Enable Parameters TX: 0x01 0x01 0x21 0x04 0x01 0x00 0x02 0x03 0x2D

RX: 0x01 0x01 0xA1 0x03 0x01 0x00 0x02 0xA9

The command sent requests Throttle Position and Odometer to be enabled. All parameters that were requested to be enabled are supported by the vehicle except for Throttle Position.

Example 3: Read Enabled Parameters TX: 0x01 0x01 0x21 0x01 0x00 0x24

RX: 0x01 0x01 0xA1 0x03 0x00 0x00 0x01 0xA7

The command sent requests a list of all enabled parameters. Vehicle Speed and Engine Speed are enabled and listed in the response.

Example 4: Disable Parameters TX: 0x01 0x01 0x21 0x04 0x01 0x01 0x02 0x03 0x2E

 $RX: 0x010x010xA10x030x010x010x020xAA$ 

The command sent requests that Throttle position and Odometer be disabled. The response indicates that all the requested parameters except Throttle position were supported and have been disabled.

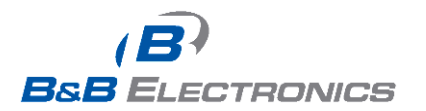

*Note: Engine Speed and Vehicle Speed cannot be disabled.*

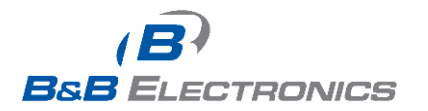

### <span id="page-25-0"></span>*0x22 – GET\_PARAMETER*

Description:

This command will return the current value for the requested parameter. Since the most current parameter's results are stored in the OBDII Streamer the response delay will be very short.

Command to Send: 0x01 0x01 0x22 DL PARAMETER\_ID CS

Response: 0x01 0x01 0xA2 DL PARAMETER\_DATA CS

Field Description: DL Data Length Byte

PARAMETER ID Variable length data field containing one byte for each parameter requested. Each byte corresponds to a parameter ID.

> Multiple parameters can be specified in the PARAMETER\_ID field, or 0xFF can be specified to request all enabled parameters.

A maximum of 11 parameters can be specified in one message. If 0xFF is sent to request all enabled parameters then the response may be broken into multiple responses depending on the number of enabled parameters.

#### PARAMETER\_DATA

The PARAMETER\_DATA field is a variable length data field that contains both the requested parameter(s) identifier and the parameter data. All parameter identifiers are one byte long, and parameter data is variable length. The format of the data field is a repeating pattern of *parameter identifier1, Data1*, *parameter identifier2, Data2*,.. etc.

CS Summation checksum

Example: TX: 0x01 0x01 0x22 0x03 0x01 0x02 0x03 0x2D

RX: 0x01 0x01 0xA2 0x09 0x01 0x01 0x23 0x02 0x98 0x76 0x03 0x55 0x66 0x77 0x88  $0x9F$ 

The breakdown of the response is:

Parameter  $0x01$ : Data =  $0x0123$ Parameter  $0x02$ : Data =  $0x9876$ 

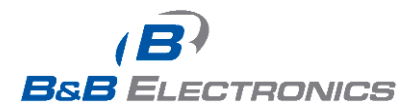

V2.11

Parameter 0x03: Data =  $0x55667788$  (some parameters are 4 bytes of data, including odometer)

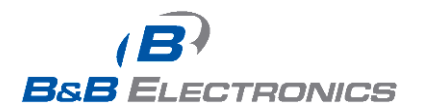

## <span id="page-27-0"></span>*0x23 – GET\_VEHICLE\_STATUS*

#### Description:

This command will return the status of the vehicle ignition and the secondary OBDII tool status.

Command to Send: 0x01 0x01 0x23 0x00 0x25

#### Response:

0x01 0x01 0xA3 0x02 IGNITION OBDII\_STAT CS

#### Field Description:

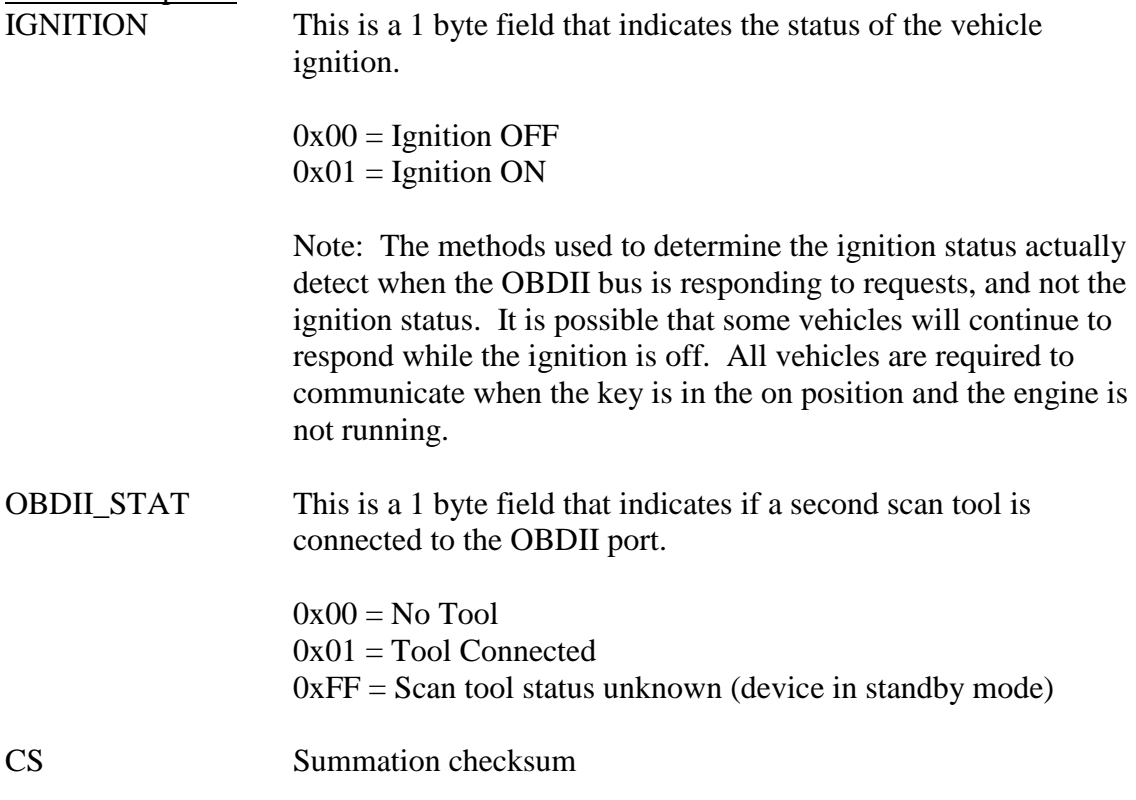

Example: TX: 0x01 0x01 0x23 0x00 0x25

#### RX:

0x01 0x01 0xA3 0x02 0x01 0x00 0xA8

The response indicates that the ignition is on and no secondary tool is connected.

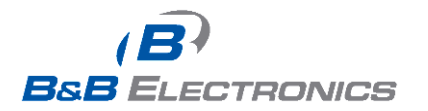

### <span id="page-28-0"></span>*0x24 – REDETECT\_VEHICLE*

#### Description:

This command will force all detected vehicle information to be redetected. The REDETECT\_VEHICLE command should only be required if the Streamer is removed from one vehicle and moved to another or after exiting Bypass mode to ensure correct vehicle-specific data is stored in non-volatile memory. Issuance of this command will cause Streamer to wake up if it was in Standby mode.

Command to Send: 0x01 0x01 0x24 0x00 0x26

Response: 0x01 0x01 0xA4 0x00 0xA6

This response will be transmitted immediately. When the detection process is finished the DEVICE\_CONFIGURED message will be transmitted.

Example: TX: 0x01 0x01 0x24 0x00 0x26

RX: 0x01 0x01 0xA4 0x00 0xA6 -Received immediately

The configuration time may take up to 1 minute to complete. Any requests during this time will be responded to with a VEHICLE\_NOT\_DETECTED\_message.

RX: 0x01 0x01 0x80 0x00 0x82 -DEVICE\_CONFIGURED message

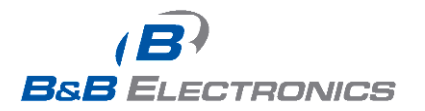

### <span id="page-29-0"></span>*0x25 – GET\_VEHICLE\_INFO*

#### Description:

The GET VEHICLE INFO command will return the VIN, OBDII protocol being used, or any DTCs set. In Standby mode, requesting VIN and OBDII protocol returns last saved values read from non-volatile memory while DTCs request will return error  $0x0F$ command parameter not supported.

Command to Send: 0x01 0x01 0x25 0x01 INFO\_TYPE CS

Response:

0x01 0x01 0xA5 DL INFO\_TYPE INFO\_RESPONSE CS

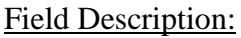

DL Data Length Byte

INFO\_TYPE The INFO\_TYPE field specifies the return data.

 $0x00 = VIN$ 0x01 = OBDII Protocol 0x02 = Diagnostic Trouble Codes (DTCs)

- INFO\_RESPONSE This is a variable length response. This field is specified by INFO\_TYPE and will be either the VIN or the OBDII Protocol.
	- INFO  $TYPE = 0 = VIN$ The INFO\_RESPONSE is a 17 character VIN.

INFO  $TYPE = 1 = OBDII$  Protocol

INFO\_RESPONSE is a 1 digit number that defines the OBDII protocol detected.

- $0 = None$
- $1 = J1850VPW$
- $2 = J1850$ PWM
- $3 = ISO9141 2$
- $5 =$ KWP2000
- $6 = CAN$  11 bit
- $7 =$  CAN 29 bit at 500 kbps
- $12 =$  CAN 29 bit at 250 kbps

INFO  $TYPE = 2 = DTCs$ 

The INFO\_RESPONSE is a variable length field containing DTCs. The DTCs will be ASCII values and each code will be 5 digits long.

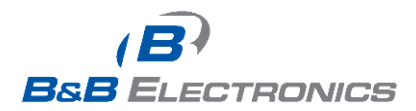

Only confirmed DTCs are reported.

CS Summation Checksum

Example This command requests all DTCs from the vehicle. TX: 0x01 0x01 0x25 0x01 0x02 0x2A

RX:

0x01 0x01 0xA5 0x0B 0x02 0x50 0x30 0x34 0x33 0x30 0x50 0x30 0x32 0x35 0x30 0xE2

The above response indicates that two DTCs are present on the vehicle.

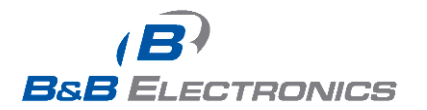

### <span id="page-31-0"></span>*0x30 – SET\_TIME\_UPDATES*

Description: This command will setup the periodic update settings for a single parameter.

Note that when a timed update message is sent to the host the message will be packaged in the same format as command 0x22 but with a new control byte. Time based update messages will use control byte 0xC0.

The SET\_UPDATE\_MODE command must be sent to enable all parameters configured for time based updates to be sent.

Command to Send: 0x01 0x01 0x30 0x04 PID SETTINGS TVALUE CS

Response: 0x01 0x01 0xB0 0x04 PID SETTINGS TVALUE CS

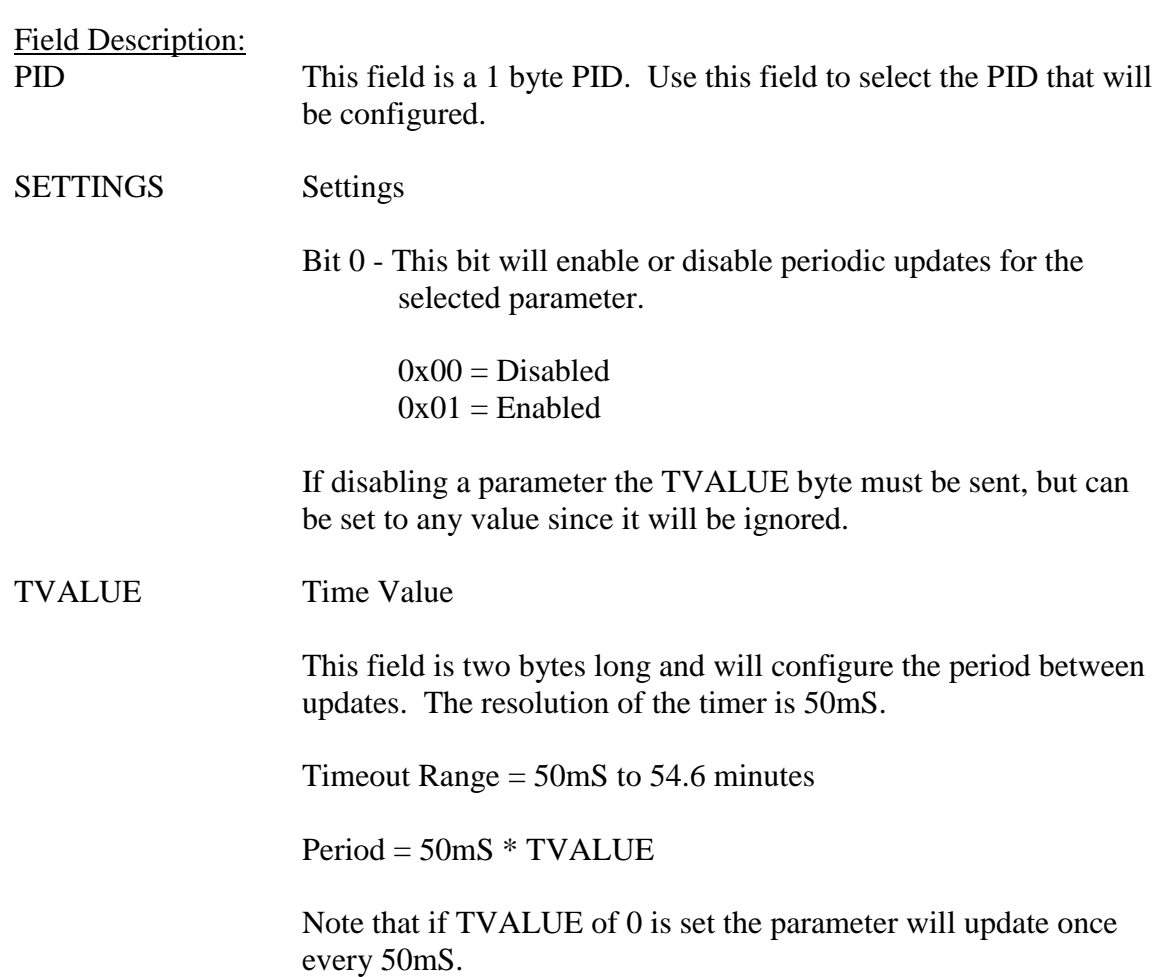

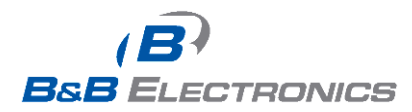

CS Summation checksum

Example:

This command sets up the vehicle speed PID to be transmitted every 250mS. TX: 0x01 0x01 0x30 0x04 0x00 0x01 0x00 0x05 0x3C

RX: 0x01 0x01 0xB0 0x04 0x00 0x01 0x00 0x05 0xBC

250mS delay

RX: 0x01 0x01 0xC0 0x03 0x00 0x01 0x23 0xE9

The above response is received 250 mS after the Time Updating was setup and indicates that the vehicle speed has an un-scaled value of 0x0123.

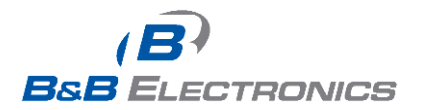

### <span id="page-33-0"></span>*0x31 – SET\_THRESHOLD\_UPDATES*

Description: This command will setup the threshold triggered messages for a single parameter.

Note that when a threshold is tripped and a message is sent to the host the message will be packaged in the same format as command 0x22 but with a new control byte. Threshold based update messages will use control byte 0xC1.

The SET\_UPDATE\_MODE command must be sent to enable all parameters configured for threshold based updates to be sent.

Command to Send: 0x01 0x01 0x31 0x04 PID SETTINGS TVALUE CS

Response: 0x01 0x01 0xB1 0x04 PID SETTINGS TVALUE CS

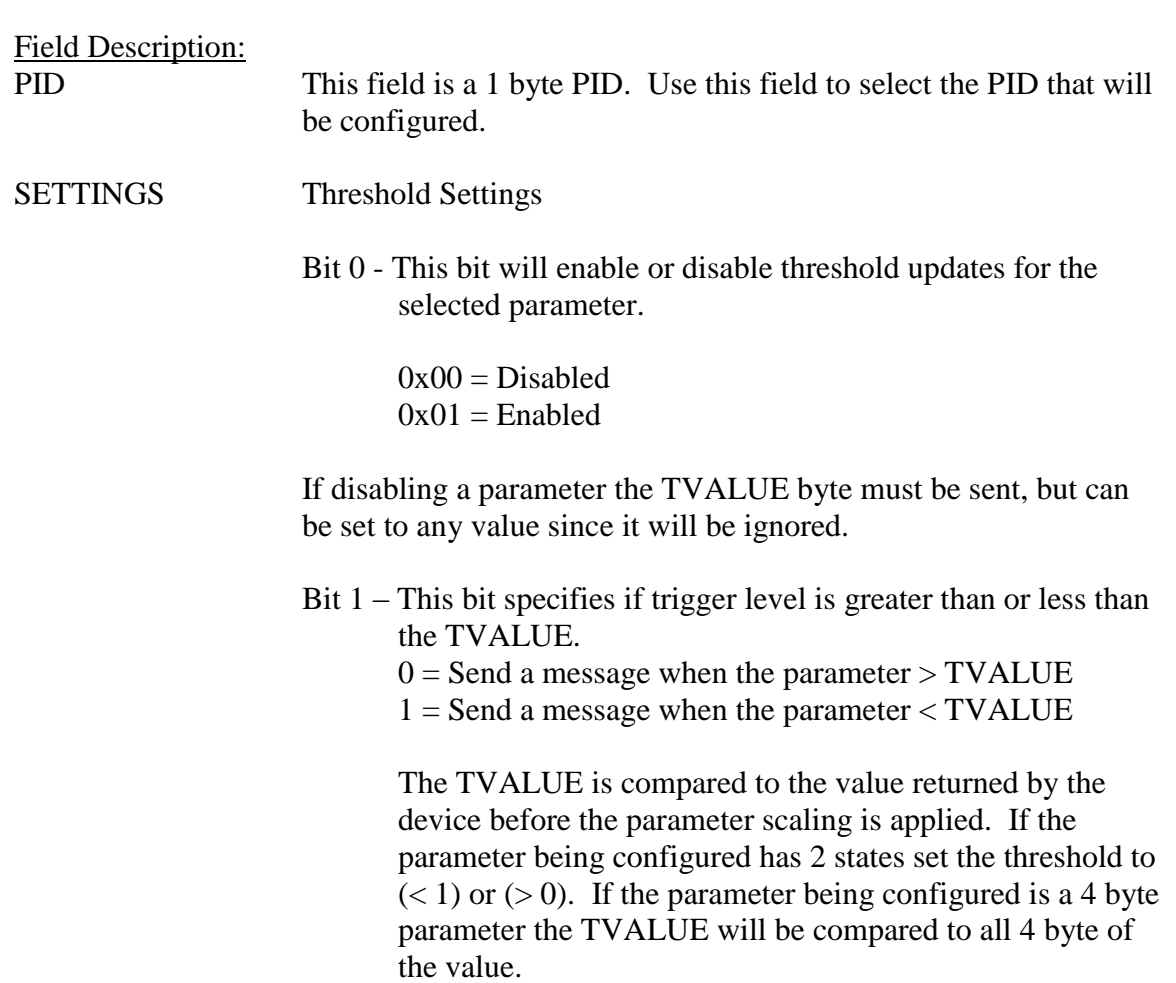

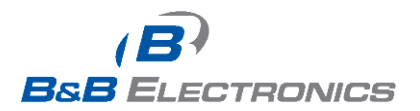

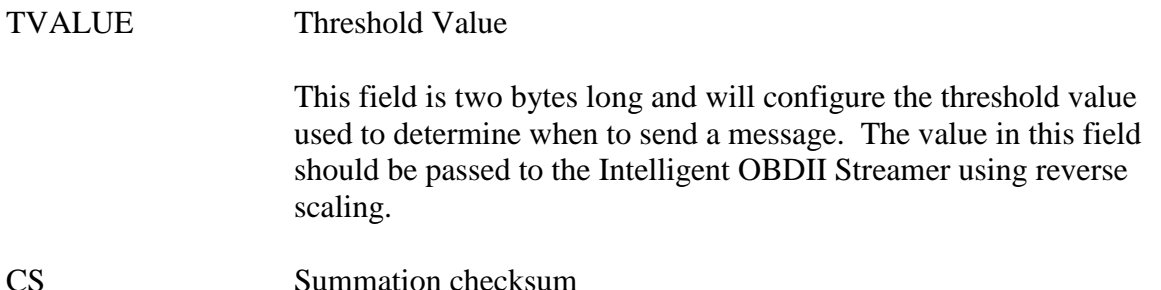

Example:

This command sets up the vehicle speed PID to be transmitted when the vehicle speed is greater than 40 MPH.

TX: 0x01 0x01 0x31 0x04 0x00 0x01 0x40 0x10 0x88

RX: 0x01 0x01 0xB1 0x04 0x00 0x01 0x40 0x10 0x08

Threshold Value =  $0x4010 = 16400$ 

 $16400 / 410 = 40MPH$ 

Unknown Delay. The following message will be received every time the parameter is updated AND the vehicle speed parameter is over 40 MPH.

RX:

0x01 0x01 0xC1 0x03 0x00 VEHICLE\_SPEED CS

#### <span id="page-34-0"></span>*0x32 – SET\_FULLSPEED\_UPDATES (Obsolete)*

#### Description:

This command is no longer supported as of Streamer version 2.

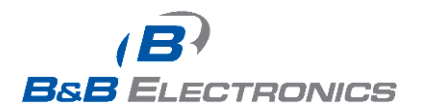

### <span id="page-35-0"></span>*0x33 – READ\_PARAMETER\_UPDATE\_MODES*

Description: This command will return the update mode settings for the specified parameter.

Command to Send: 0x01 0x01 0x33 0x01 PID CS

Response:

0x01 0x01 0xB3 0x06 PID TIME THRESHOLD TSETTINGS CS

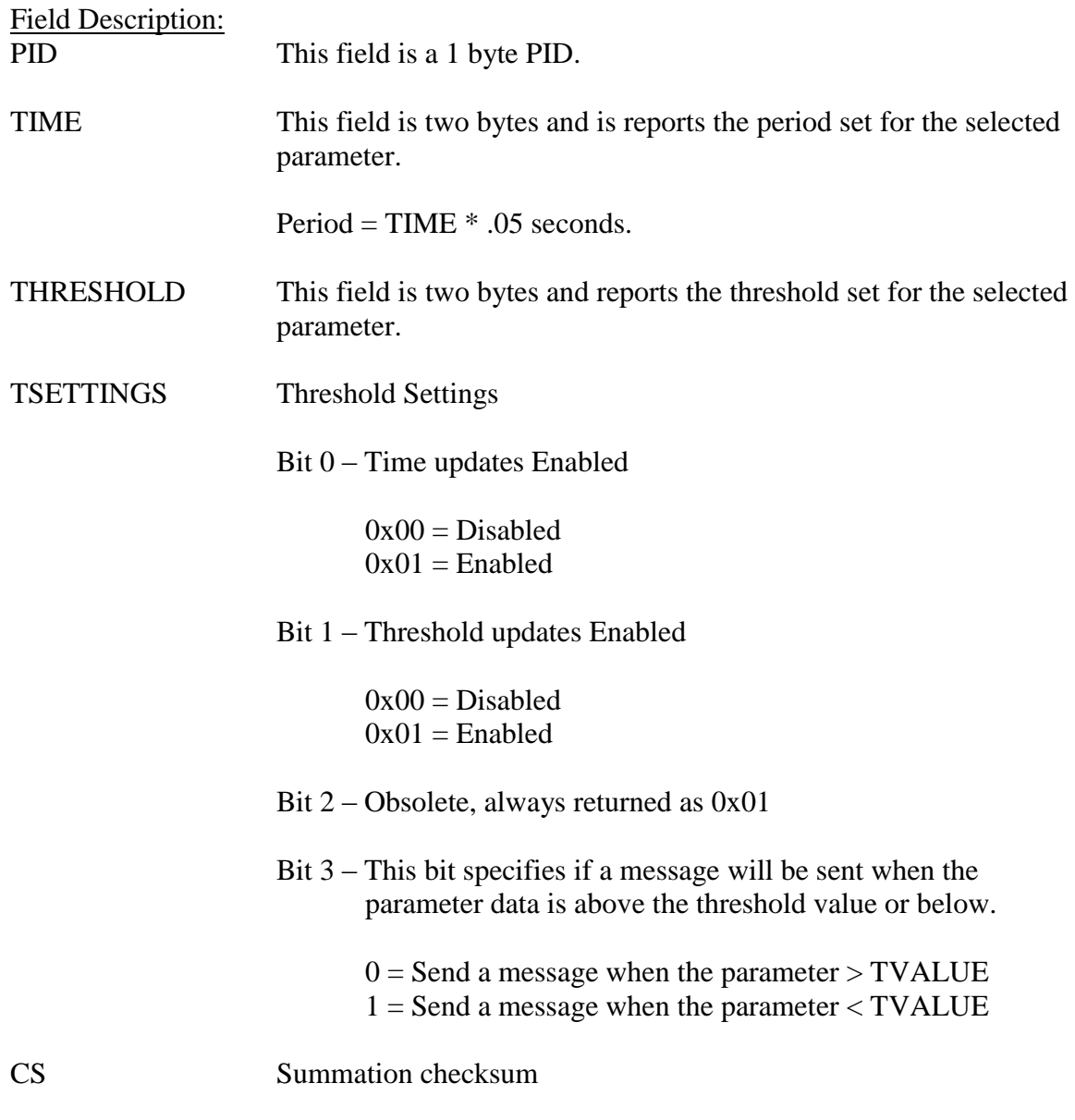

Example:

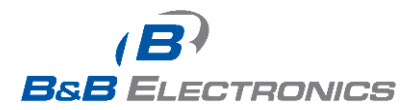

This command requests the settings for the vehicle speed parameter.

TX: 0x01 0x01 0x33 0x01 0x01 0x37

RX: 0x01 0x01 0xB3 0x06 0x01 0x00 0x05 0x01 0x23 0x01 0xE6

The above response indicates that time based updates are the only enabled updates and a periodic message will be sent every 250 mS.

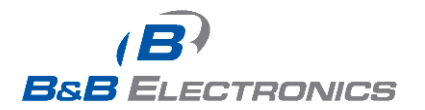

### <span id="page-37-0"></span>*0x35 – SET\_UPDATE\_MODE*

Description:

This command enables or disables the different types of update modes. All update modes can be enabled simultaneously.

This command is a general enable for all PIDs configured for a particular update mode. For example, if a SET\_UPDATE\_MODE command is sent to enable time based updating, all parameters configured for time based updating will be enabled and data will start to be transmitted at the user selected intervals.

This configuration data will NOT be saved to non-volatile memory and must be set in order to receive update messages. "As Requested" update mode does not require the SET\_UPDATE\_MODE message to be sent before parameters can be requested.

Command to Send: 0x01 0x01 0x35 0x02 MODE ENABLE CS

Response: 0x01 0x01 0xB5 0x02 MODE ENABLE CS

Note: If the vehicle is turned off when this command is sent, the response will be an Ignition Off Status Message instead of the above response, and the mode will NOT be enabled.

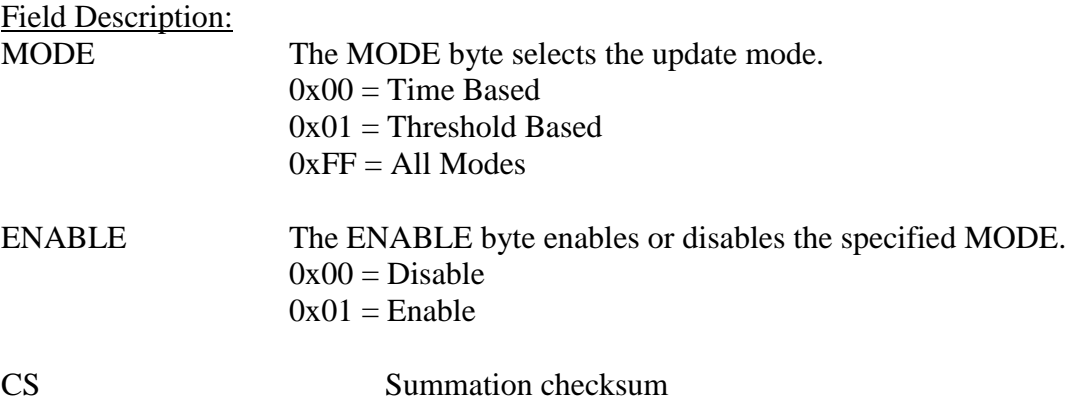

Example:

TX: 0x01 0x01 0x35 0x02 0x01 0x01 0x3B

RX: 0x01 0x01 0xB5 0x02 0x01 0x01 0xBB

This command enables threshold based updating for all parameters configured with a threshold and enabled.

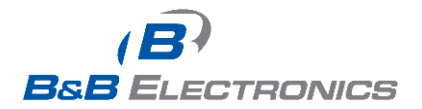

### <span id="page-38-0"></span>*0x57 – UPDATE\_COMPONENT*

#### Description:

This command will allow the upgradeable components in the OBDII Streamer to be updated in the field. The V2 Streamer firmware update protocol is intentionally different from the V1.x streamers to avoid accidental programming of v1.x streamers (or vice versa) in situations where a customer may have mixed streamer populations. The streamer expects to receive the images in Motorola S-record format and in Intel HEX format.

The update of the System Manager can occur either before or after the other components however. If both the FPGA hardware/firmware image and the OBDII database both need to be upgraded, the FPGA hardware/firmware image should be updated first.

- 1) FPGA Firmware/Hardware image
- 2) OBDII database
- 3) System Manager
- 4) Bootloader

Once successfully programmed, the boot loader will reset and run the new firmware.

#### NOTE:

A minimum of twenty five seconds is required between each file update to allow the firmware to reset and run. The Streamer will not be responsive to host commands during this time.

In the event of an incomplete system manager program for any reason, the hardware will remain in the boot loader.

The Bootloader will validate system manager image stored in non-volatile memory. If the image is valid Bootloader will pass control to system manager. Otherwise hardware will remain in boot load mode.

The only host command device handles in boot load mode is UPDATE\_COMPONENT command with component parameter set to "System manager". Error message with error code 0x0B "System manager image is invalid. Update required" will be sent in response to any other command.

Once successfully started System manager will validate FPGA and Database images stored in non-volatile memory. If the images are valid then FPGA image will be started. Otherwise system manager will enter component update wait mode. The only host commands device will handle in this mode is UPDATE\_COMPONENT command. Error messages with error code 0x0C "FPGA image is invalid. Update required" or 0x0C "Database image is invalid. Update required" will be sent in response to any other

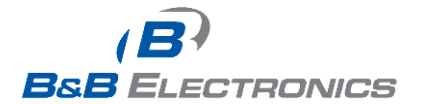

command. Once FPGA is started it validates database image by software means and if the database version is not compatible with current firmware version then FPGA will shut down and System manager will expect UPDATE\_COMPONENT command.

The programming must always be successfully completed before moving on to the next update file.

Host Command to Send: 0x01 0x01 0x57 0x01 COMP CS

Streamer ACK Response: 0x01 0x01 0xD7 0x00 0xD9

The Streamer will change from its programmed baud rate to the baud rates show in the table below during the component update period. It will return to its previous baud rate after completion of the update process and the streamer reinitializes itself (as detected by the DEVICE\_CONFIGURED spontaneous message.

#### Field Descriptions:

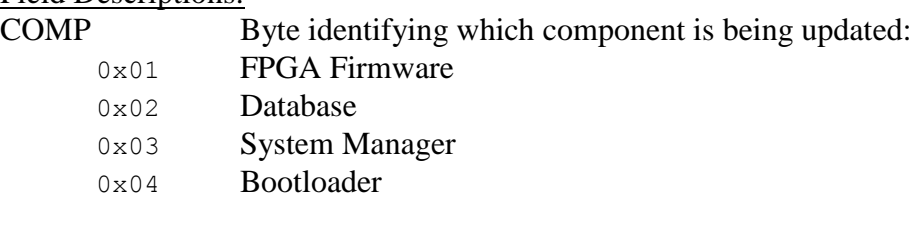

CS Summation checksum

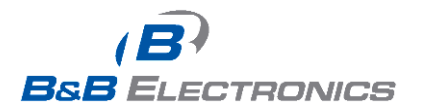

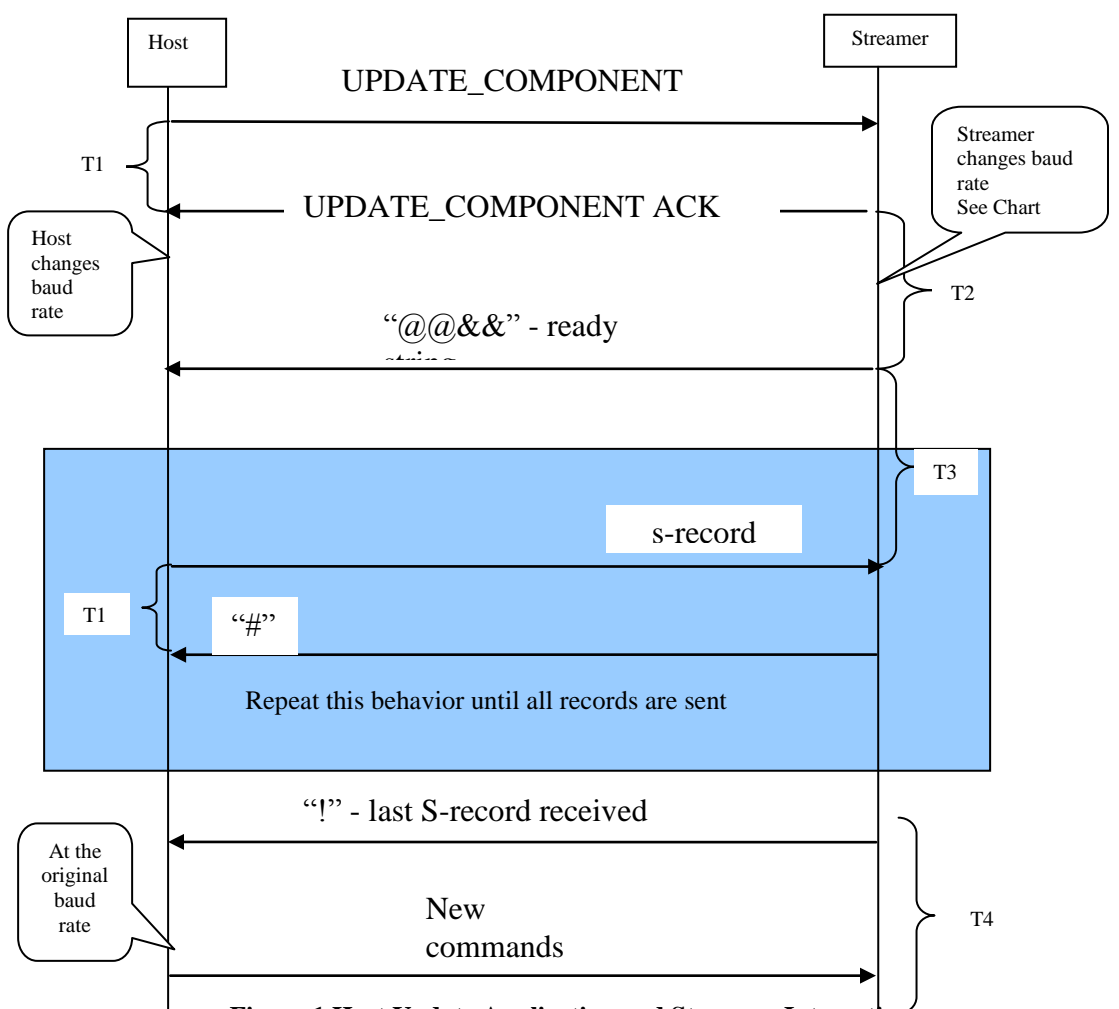

**Figure 1 Host Update Application and Streamer Interactions**

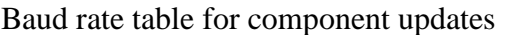

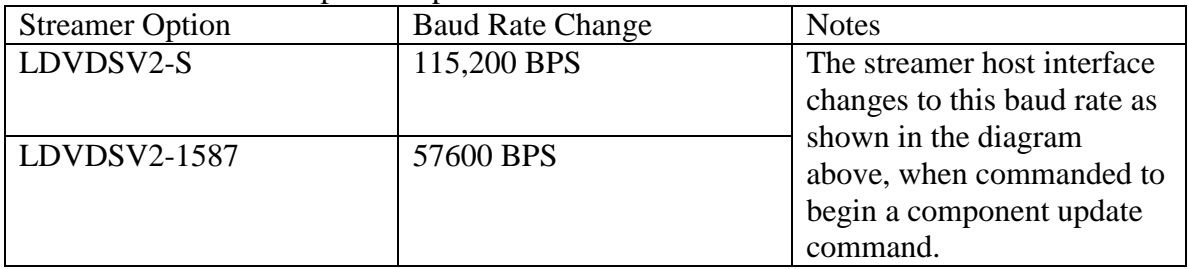

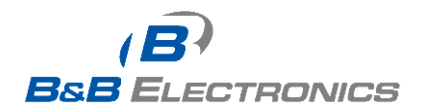

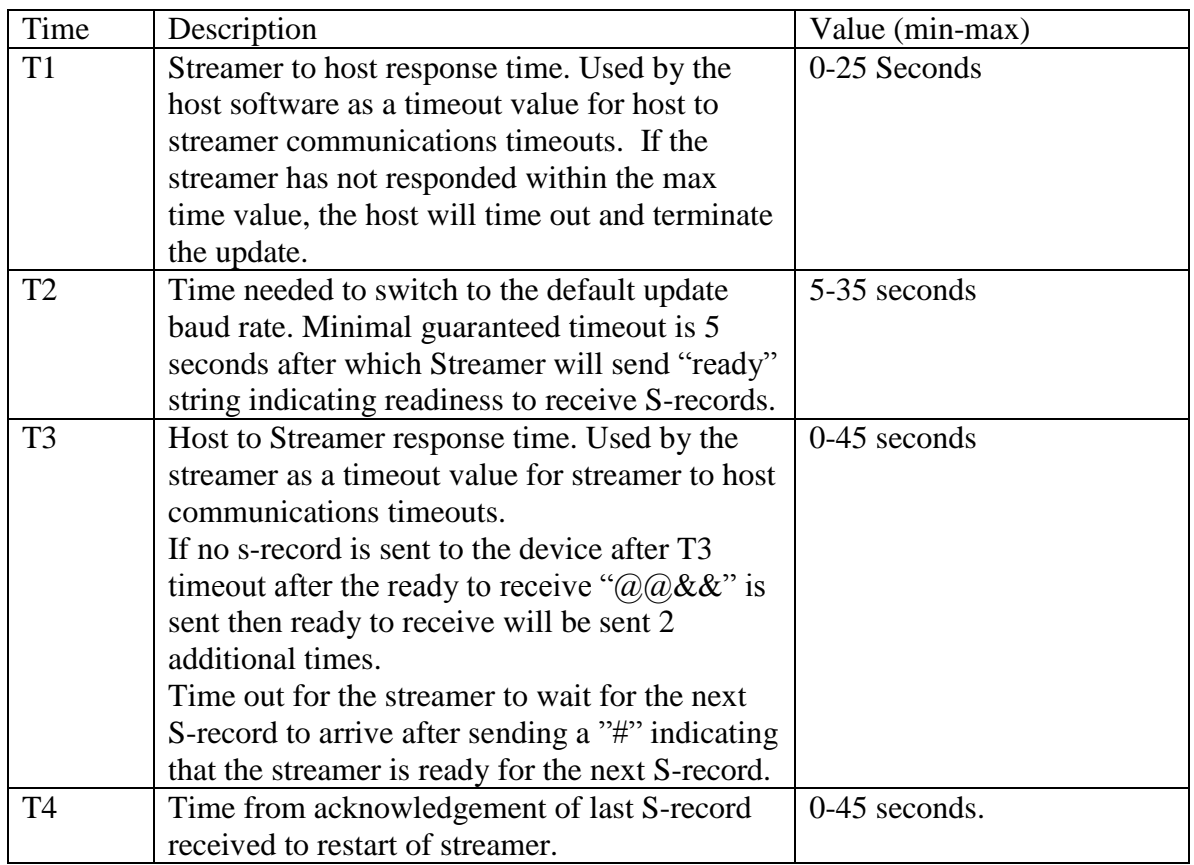

If an error occurs then the streamer will send a two byte error code ASCII "E" followed by a numeric digit.

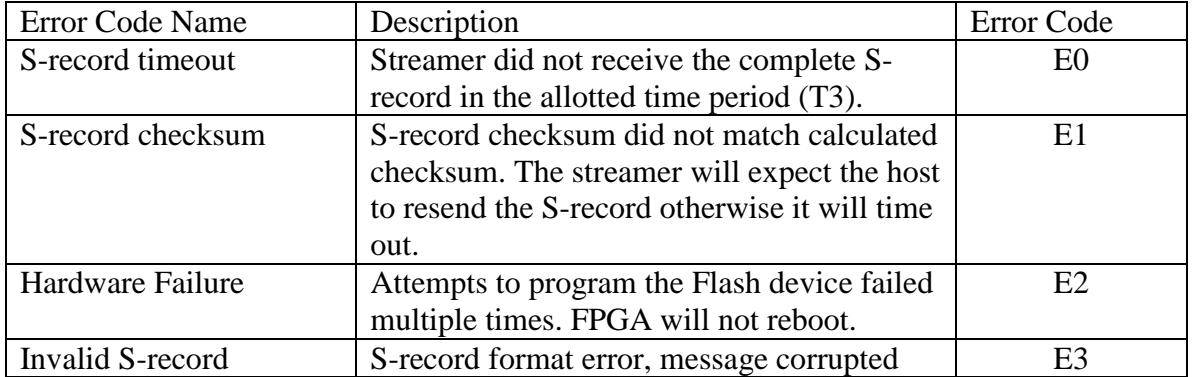

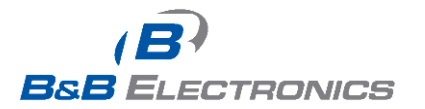

### <span id="page-42-0"></span>*0x59 – UPGRADE\_FIRMWARE (Obsolete)*

Description:

This command has been replaced by the command 0x57 – UPDATE\_COMPONENT.

### <span id="page-42-1"></span>*0x60 – UPDATE\_EEPROM (Obsolete)*

Description: This command has been replaced by the command 0x57 – UPDATE\_COMPONENT.

### <span id="page-42-2"></span>*0x61 – RESET\_TRIP*

Description:

This command resets the Trip Parameters ( Trip Odometer and Trip Fuel Consumption). It will reset the trip parameters stored in EEPROM and RAM to Zero which signifies the start of the trip.

Command to Send: 0x01 0x01 0x61 0x00 0x63

Response: 0x01 0x01 0xE1 0x00 0xE3

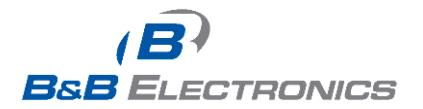

# **Status Messages**

<span id="page-43-0"></span>Status messages are messages sent from the OBDII Streamer that weren't expected by the host. The status messages include error messages and vehicle status updates.

### <span id="page-43-1"></span>*0x80 – DEVICE\_CONFIGURED*

#### Description:

A DEVICE\_CONFIGURED message will be sent to the host when the OBDII Streamer has finished detecting bus and supported parameters of the vehicle. When this message is received the host may initiate communications.

Response: 0x01 0x01 0x80 0x00 0x82

#### <span id="page-43-2"></span>*0x81 – VEHICLE\_NOT\_DETECTED*

#### Description:

The OBDII Streamer will respond to the host with a VEHICLE\_NOT\_DETECTED message during startup. This command indicates that the OBDII connection is not fully configured yet. Since configuration is automatic, no action needs to be taken to configure the bus.

Startup configuration can take up to 1 minute after turning the key on for some vehicles. When configuration is complete a DEVICE\_CONFIGURED message will be sent to the host.

Response: 0x01 0x01 0x81 0x00 0x83

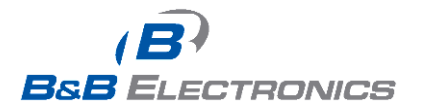

### <span id="page-44-0"></span>*0xA3 – Ignition/OBDII Status*

Command Byte: 0xA3

Description:

This message will be returned when the status of the vehicle ignition and the secondary OBDII tool status changes. The format of this message is the same as found in the Ignition Status command.

Response:

0x01 0x01 0xA3 0x02 IGNITION OBDII\_STAT CS

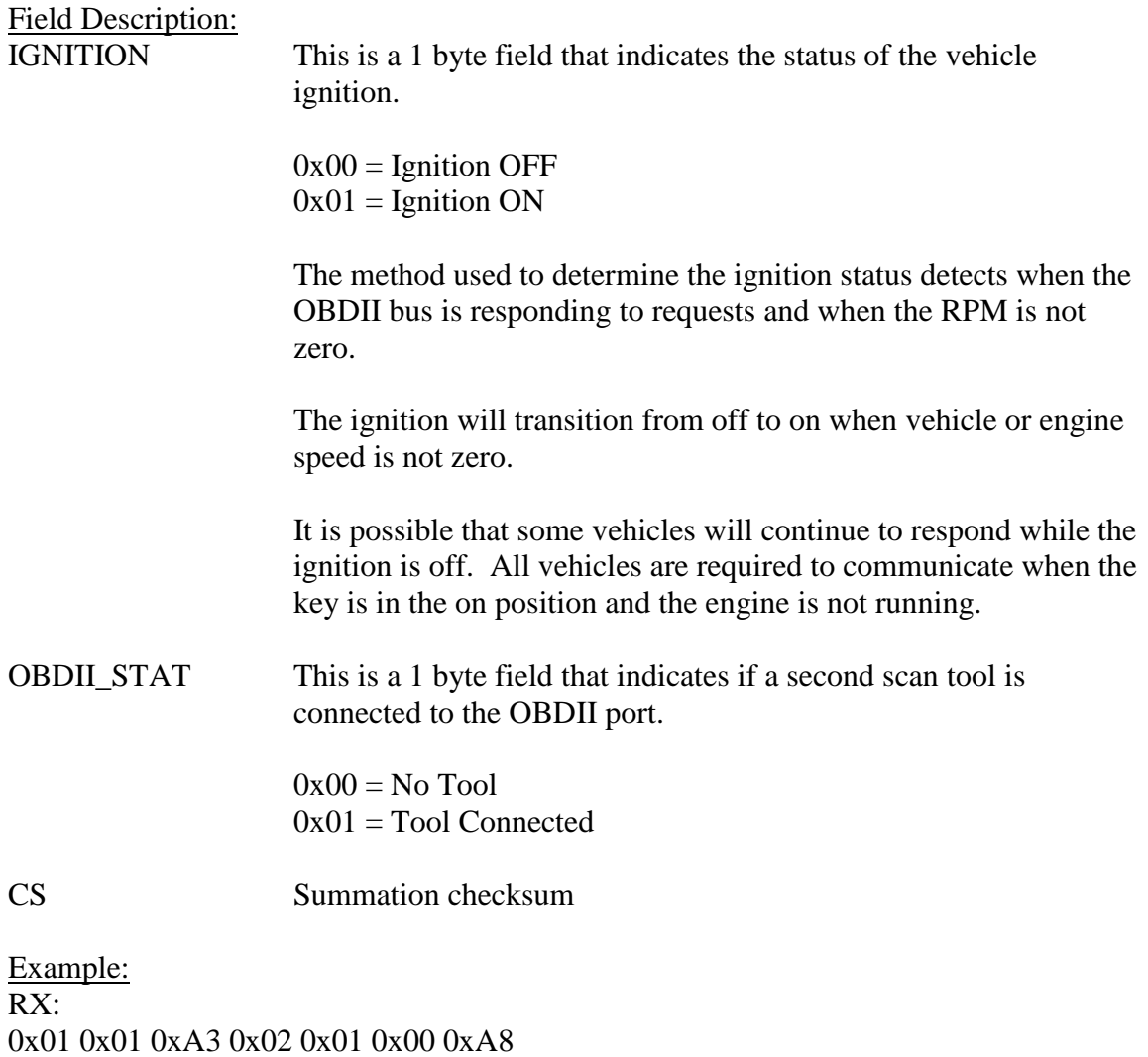

This message indicates that the ignition is on and no secondary tool is connected.

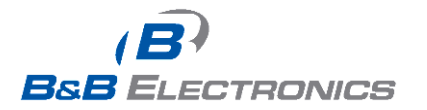

#### <span id="page-45-0"></span>*0xC0 – Time Based Update Message*

#### Description:

This message will be sent for each enabled parameter after the specified interval. If multiple parameters have time based updates enabled and timeout at the same interval the responses will be combined.

Response: 0x01 0x01 0xC0 DL PARAMETER\_DATA CS

Field Description: DL Data Length Byte

PARAMETER\_DATA The PARAMETER\_DATA field is a variable length data field that contains both the requested parameter identifiers and the parameter data. All parameter data is two bytes long, and each parameter identifier is one byte long. The format of the data field is a repeating pattern of *parameter identifier1, Data1*, *parameter identifier2, Data2*,.. etc.

CS Summation checksum

Example:

RX:

0x01 0x01 0xC0 0x09 0x01 0x01 0x23 0x02 0x98 0x76 0x03 0x55 0x66 0x77 0x88  $0xBD$ 

The breakdown of the response is:

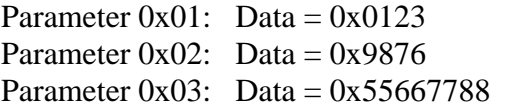

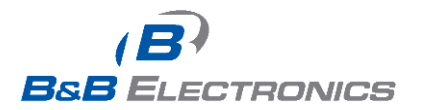

### <span id="page-46-0"></span>*0xC1 – Threshold Based Update Message*

#### Description:

This message will be sent when threshold based updating is enabled for a parameter and the parameter data breaches the threshold value.

#### Response:

0x01 0x01 0xC1 DL PARAMETER\_DATA CS

Field Description:

DL Data Length Byte

PARAMETER\_DATA The PARAMETER\_DATA field is a 3 byte data field that contains both the requested parameter identifier and the parameter data. The format of the data field is parameter identifier, Data 1, Data 2.

CS Summation checksum

Example: RX: 0x01 0x01 0xC1 0x03 0x01 0x01 0x23 0xEB

The breakdown of the response is:

Parameter  $0x01$ : Data =  $0x0123$ 

#### <span id="page-46-1"></span>*0xD0 – Ignition Off Status Message*

Description:

This message will be sent when parameter information is requested from the OBDII Streamer that cannot be updated because the ignition is off.

Response: 0x01 0x01 0xD0 0x00 CS

Field Description:

CS Summation checksum

Example: RX: 0x01 0x01 0xD0 0x00 0xD2

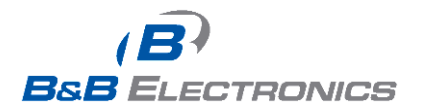

### <span id="page-47-0"></span>*0xFF – Error Messages*

Command Byte: 0xFF

Description:

An error message will be sent to the host any time an improperly formatted message has been received.

Response: 0x01 0x02 0xFF \$ERRORCODE 0x00 CS

Field Description:

CS Summation checksum

\$ERRORCODE is one byte in length;

 $0x00$  = Incorrect Checksum  $0x01 =$  Invalid Command  $0x02$  = Invalid Start of Frame 0x03 = Command Parameters out of Range  $0x04$  = Incorrect Number of bytes in the Message  $0x05 = Obsolete$ 0x06= Too Many Control Bytes (Out of Range) 0x07= Too Many Data Bytes (Out of Range) 0x0B= System manager image invalid. Update required 0x0C= FPGA image invalid. Update required 0x0D= Database image invalid. Update required 0x0E= Command parameter not supported (may be sent in Standby mode to several commands which are handled properly in regular operating mode) 0x0F=Critical system error (reboot required)

Page 48/50

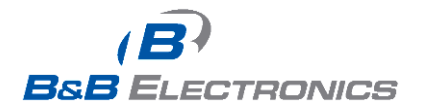

#### <span id="page-48-0"></span>*Component file structures*

The FPGA hardware/firmware image, the Database image and the Bootloader images follow Motorola SREC format. The System manager image follows Intel Hex format.

Database image will be updated in the same manner as firmware/hardware image since represented in the same file structure (SREC format).

System Bootloader image will be updated in the same manner as firmware/hardware image since represented in the same file structure (SREC format).

Firmware File Naming Conventions Firmware files will all have a .flash extension and be named as follows: FPGA\_Firmware\_Only\_v\_*VERSION*.flash, where *VERSION* is the Major and two Minor version numbers of the firmware. ex. FPGA\_Firmware\_Only\_v\_2.1.3.flash

EEPROM Database File Naming Conventions Database files will all have a .flash extension and be named as follows: V2\_DB\_*VERSION*.flash, where *VERSION* is the Major and two Minor version numbers of the database. ex. V2\_DB\_2\_3\_1.flash

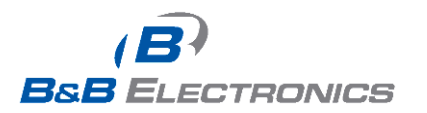

# **Glossary**

- <span id="page-49-0"></span>**DTC** Diagnostic Trouble Code – This is a standardized code that will give an indication of detected malfunctions with a vehicle. See SAE J2012 for more information.
- **MIL** Malfunction Indicator Light Same as a check engine light.
- **OBDII** On Board Diagnostics Generation 2
- **VIN** Vehicle Identification Number